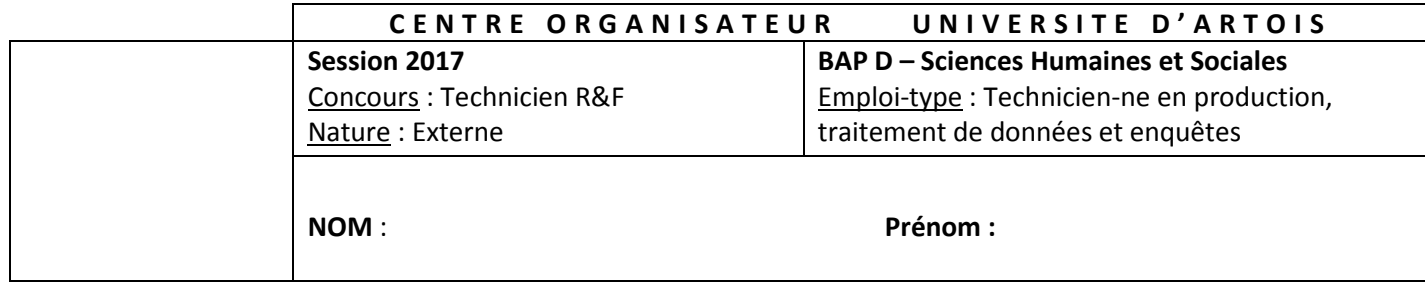

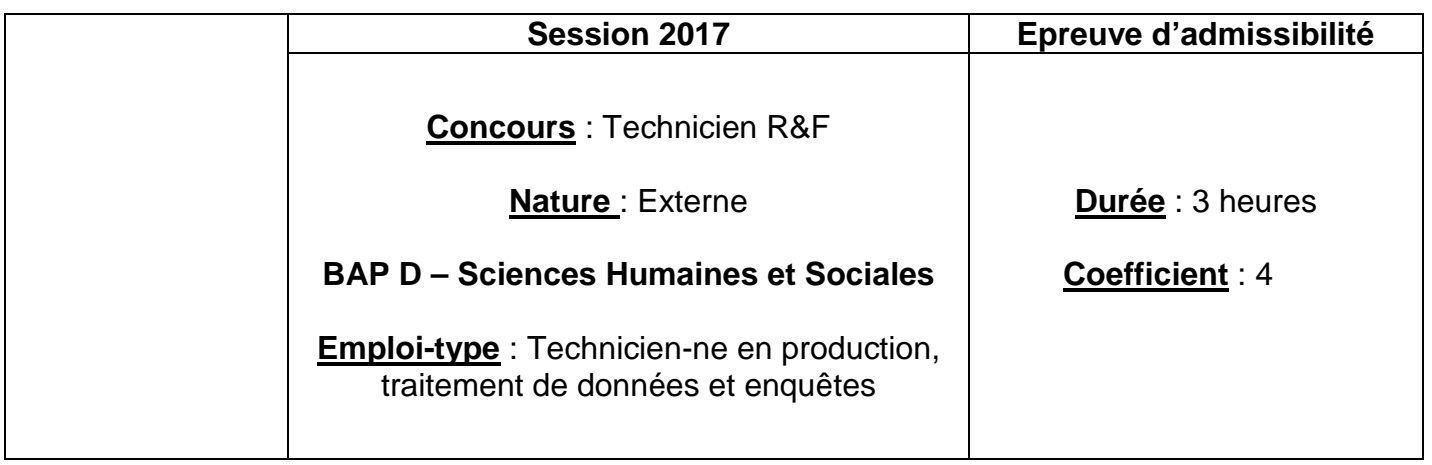

#### **Instructions :**

Ce dossier comporte **14 pages (celle-ci incluse)**. Vous devez vérifier en début d'épreuve le nombre de pages. Vous composerez directement sur le sujet.

Le seul matériel autorisé est la calculatrice. Cette épreuve comporte 3 parties.

### **Annexe : Table du Chi-deux**

#### **Barème :**

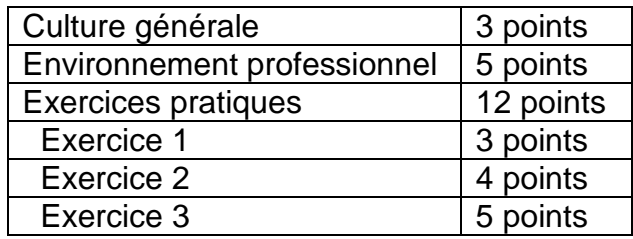

### **ATTENTION !**

Il vous est rappelé que :

- L'usage du téléphone portable est strictement interdit, il doit être éteint et rangé dans les sacs avant le début de l'épreuve.
- Votre identité doit figurer dans la partie supérieure de la page 1.
- Toute mention d'identité ou tout signe distinctif porté sur toute autre partie de la copie entrainera l'annulation de votre épreuve.
- Les feuilles de brouillon seront automatiquement rejetées.
- Aucun document n'est autorisé.

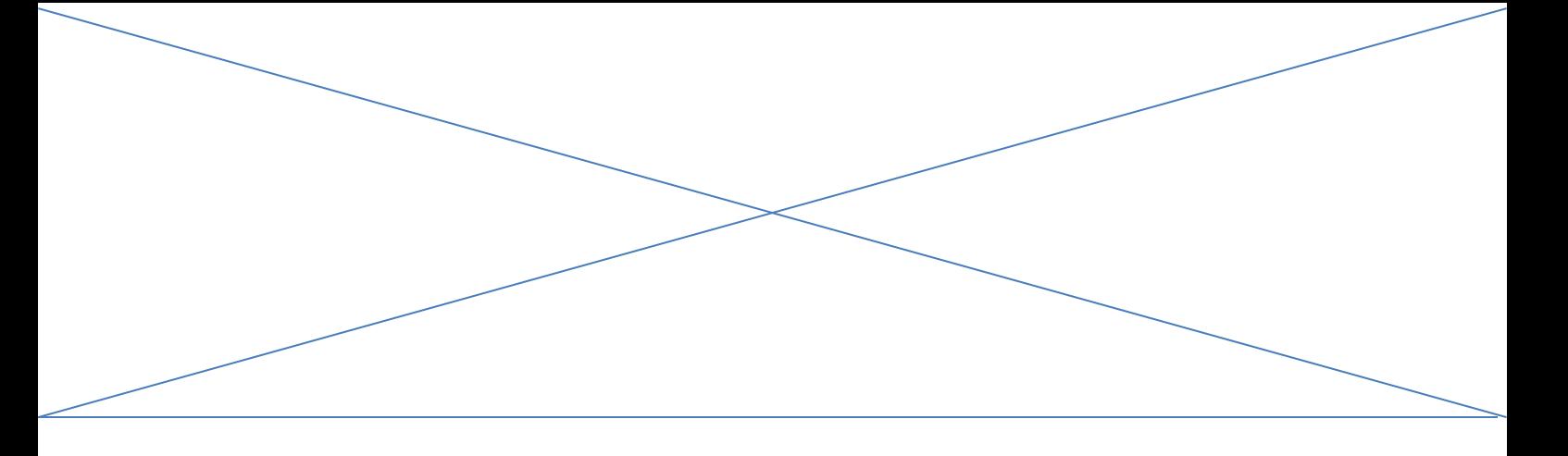

### **Culture générale**

- Je suis titulaire d'un baccalauréat français, je veux m'inscrire à l'université. Quelle application dois-je utiliser ?
	- o E-candidat
	- o Admission Post-Bac
	- o Trouvermalicence.gouv.fr
- En 2017, la région Hauts-de-France est composée de 7 universités publiques.
	- o Oui
	- o Non
- Quel est le premier diplôme de l'enseignement supérieur ?
	- o Licence
	- o DUT
	- o Baccalauréat
- Quels artistes sont actuellement mis en valeur au Louvre-Lens ?
	- o Les frères le Nain
	- o Les frères Poussin
	- o Les sœurs Karamazov
- Le traité de Rome a été signé il y a :
	- $\circ$  30 ans
	- $\circ$  40 ans
	- $\circ$  60 ans
- La ville de Paris est candidate aux JO de :
	- o 2024
	- $0.2028$
	- o 2032

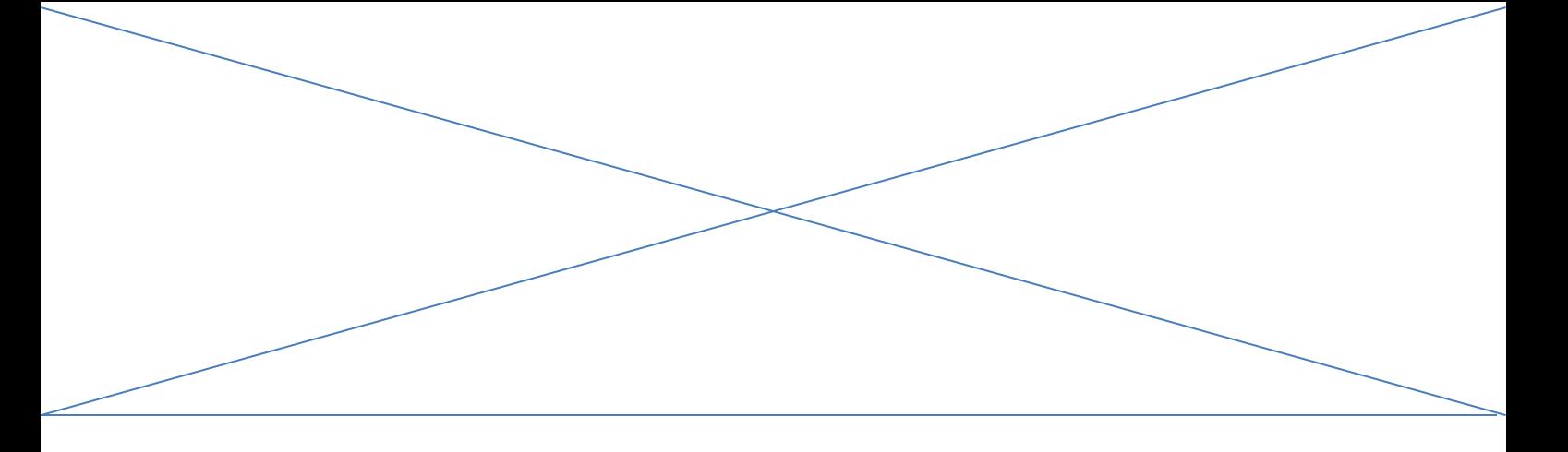

### **Environnement professionnel**

1. Vous travaillez, au sein d'un observatoire, sur le suivi de l'insertion professionnelle dont la dernière enquête réalisée par questionnaire papier et en ligne n'a pas obtenu de bons taux de retours. Quelles solutions ou évolutions techniques seriez-vous en mesure de proposer pour les améliorer pour la prochaine enquête ? (10 lignes maxi)

2. Dans quel cas doit-on ou peut-on utiliser le test du Chi-deux ?

3. Pour la CNIL, qu'est-ce qu'une donnée à caractère personnel (définition et exemple) ?

4. Qu'est-ce que l'évaluation des formations et des enseignements dans un établissement d'enseignement supérieur ? (5 lignes maxi)

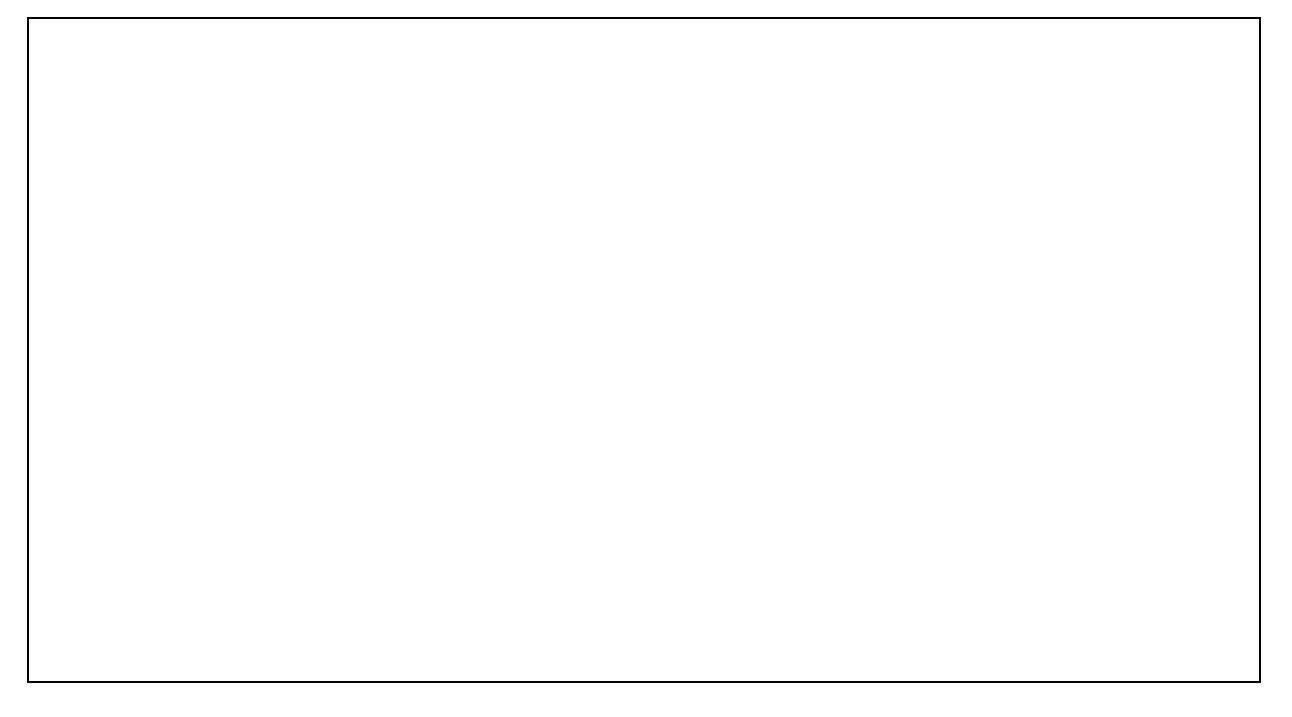

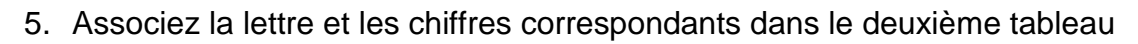

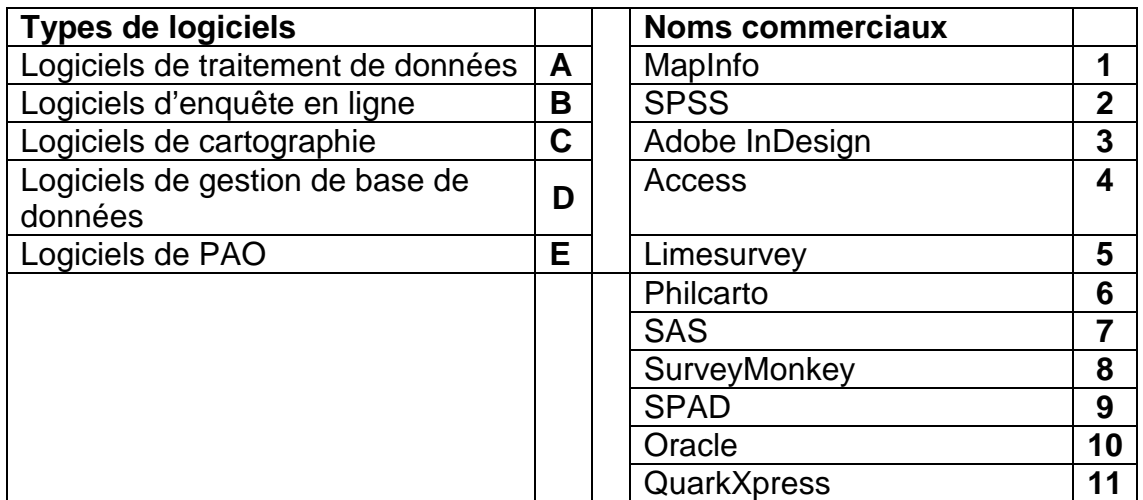

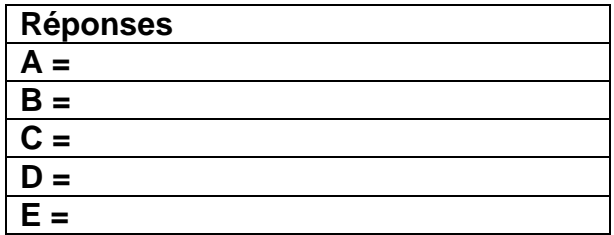

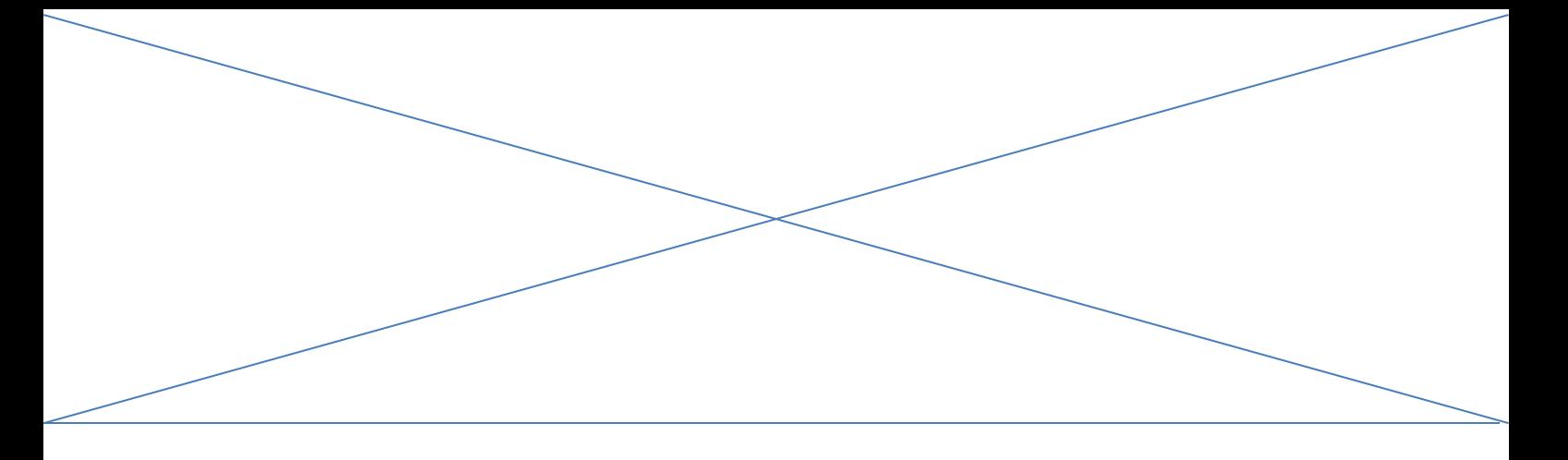

# **Exercices pratiques :**

## **Exercice 1 :**

L'évolution des effectifs par cursus et niveau d'études donne le tableau suivant :

|                        | 2012/2013 | 2015/2016 |
|------------------------|-----------|-----------|
| <b>DAEU</b>            | 204       | 224       |
| DU                     | 99        | 120       |
| Prépa Agrégation       |           | 50        |
| <b>Cursus Licence</b>  | 7336      | 8035      |
| Bac+1 ou L1            | 3539      | 3676      |
| Bac+2 ou L2            | 1853      | 2260      |
| Bac+3 ou L3            | 1944      | 2099      |
| <b>Cursus Master</b>   | 1715      | 2264      |
| Bac+4 ou M1            | 871       | 1210      |
| Bac+5 ou M2            | 844       | 1054      |
| <b>Cursus Doctorat</b> | 170       | 206       |
| Ensemble               | 9524      | 10899     |

Source : StatInfo2016

- 1. Calculer pour chacun des cursus, des niveaux d'études et pour l'ensemble :
	- a) La variation absolue
	- b) La variation relative
	- c) Le taux de variation annuel moyen
	- d) L'indice d'évolution base 100

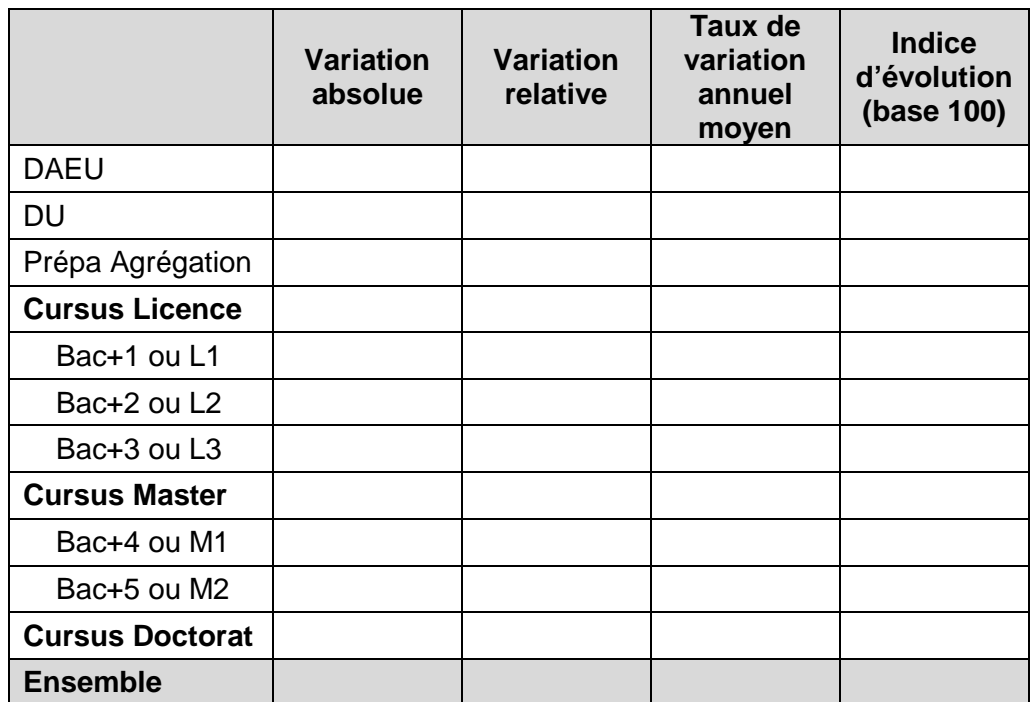

2. Quels commentaires pourriez-vous faire de ces données ? (5 lignes maxi)

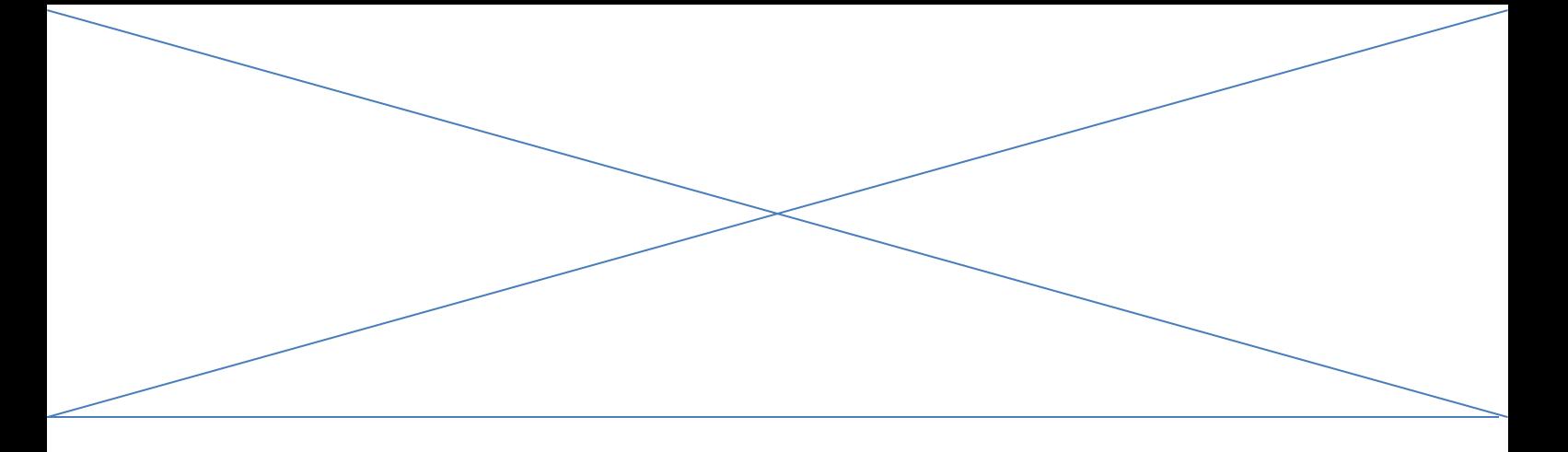

## **Exercice 2 :**

Les résultats d'une enquête sur l'insertion professionnelle des diplômés de l'université X donnent pour le Master Y la répartition suivante des salaires à 30 mois :

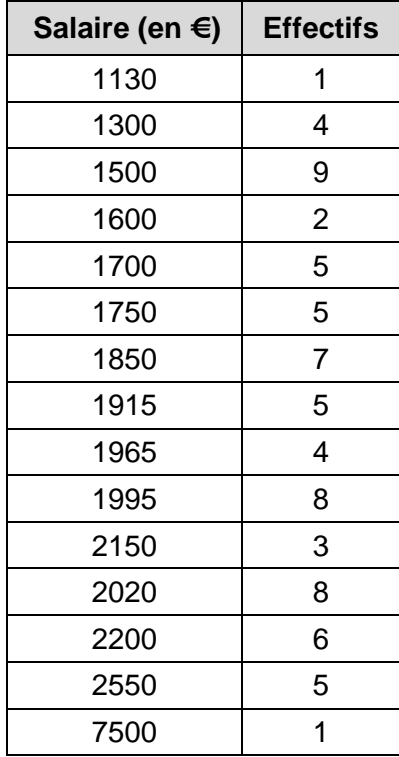

a) Calculer le salaire moyen, le salaire médian et l'écart-type pour l'ensemble des diplômés de cette promotion (formules et résultats)

b) Dans cet exemple, quel serait votre choix entre le salaire médian et le salaire moyen si vous deviez communiquer sur cette information (argumentez votre réponse) ?

- - c) Quel(s) graphique(s) serait(aient) le(s) plus approprié(s) pour représenter le résultat de vos calculs (argumentez votre réponse) ?

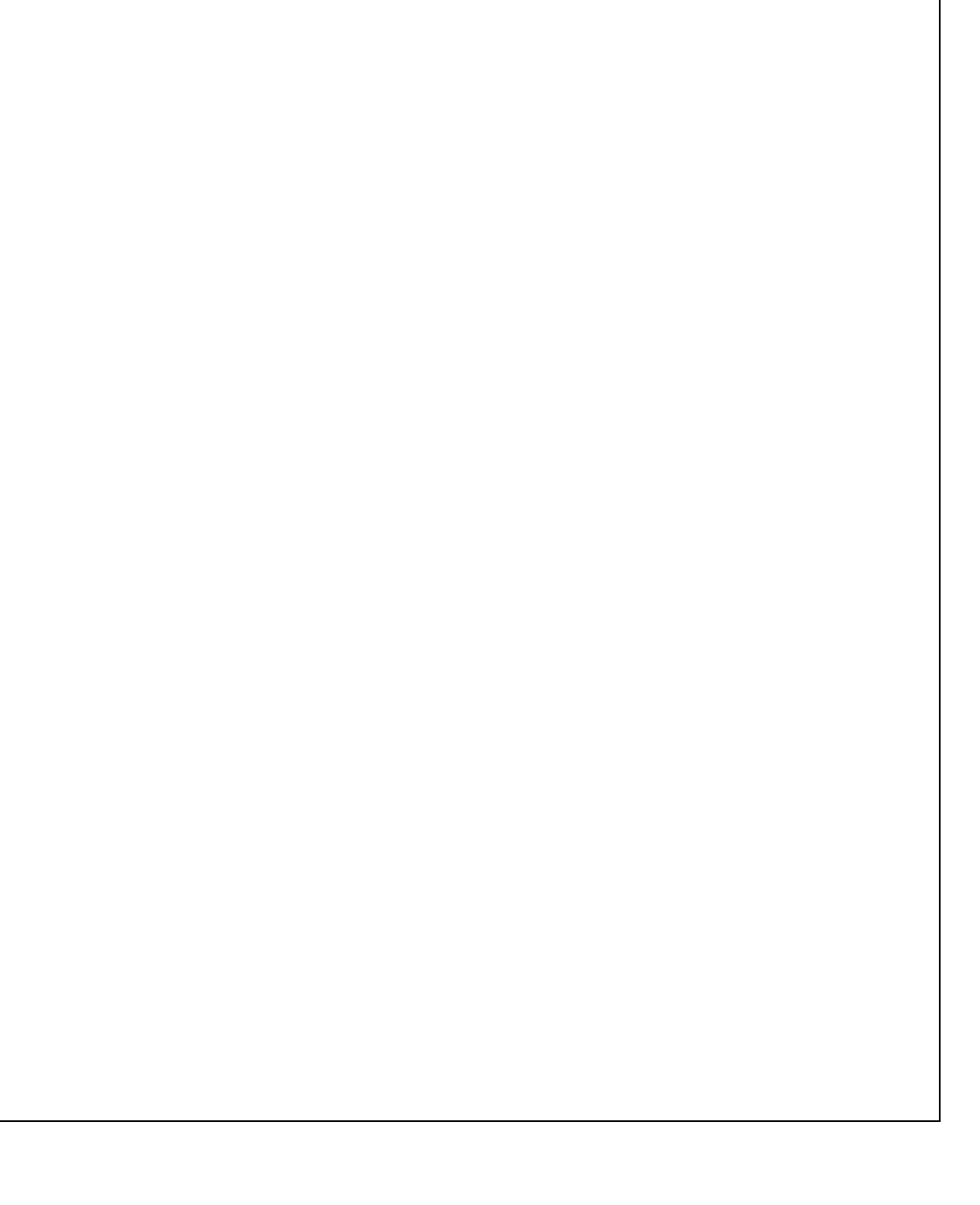

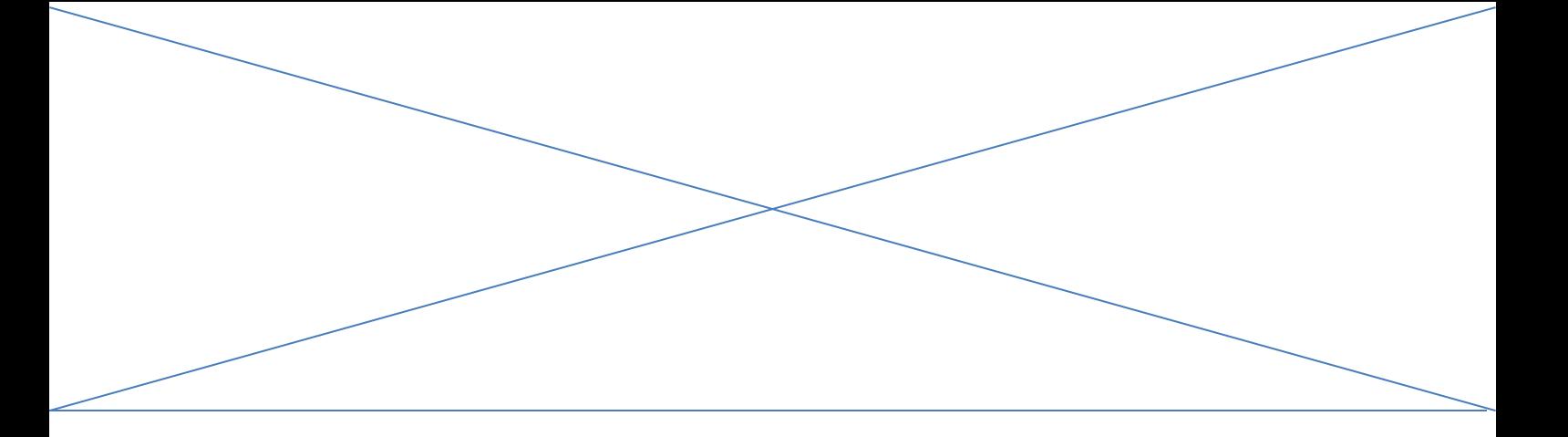

#### **Exercice 3 :**

En 1997, dans le cadre d'une enquête sur les hommes de 20 à 25 ans en 1997, un institut de sondage est chargé de tirer un échantillon au hasard de 500 hommes de 20 à 25 ans. Afin de vous assurer que le travail n'a pas été fait de façon fantaisiste, vous testez l'échantillon sur la variable « mode de vie » dont vous connaissez la distribution sur l'ensemble de la population des hommes de 20 à 25 ans grâce à l'INSEE.

#### **Ensemble des hommes de 20 à 25 ans en 1997 (INSEE)**

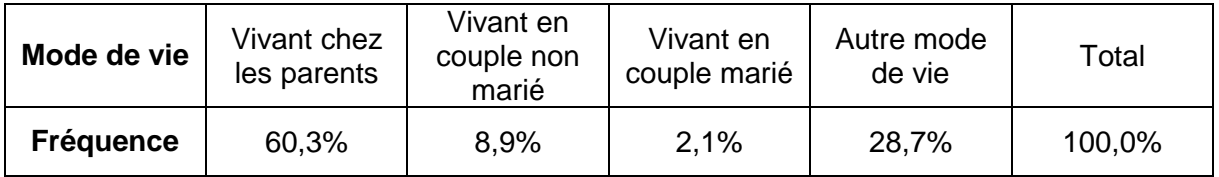

### **Echantillon de 500 hommes de 20 à 25 ans en 1997**

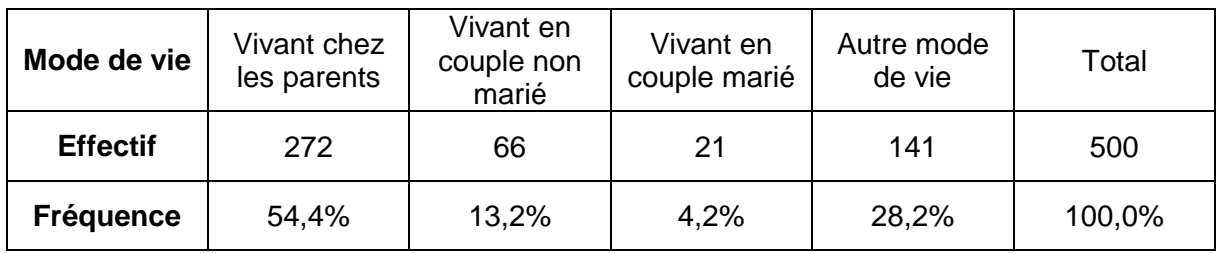

Faites un test de chi-deux au seuil de 5%.

Gardez-vous cet échantillon pour l'enquête, ou le rejetez-vous comme échantillon fantaisiste (argumentez) ?

### ANNEXE

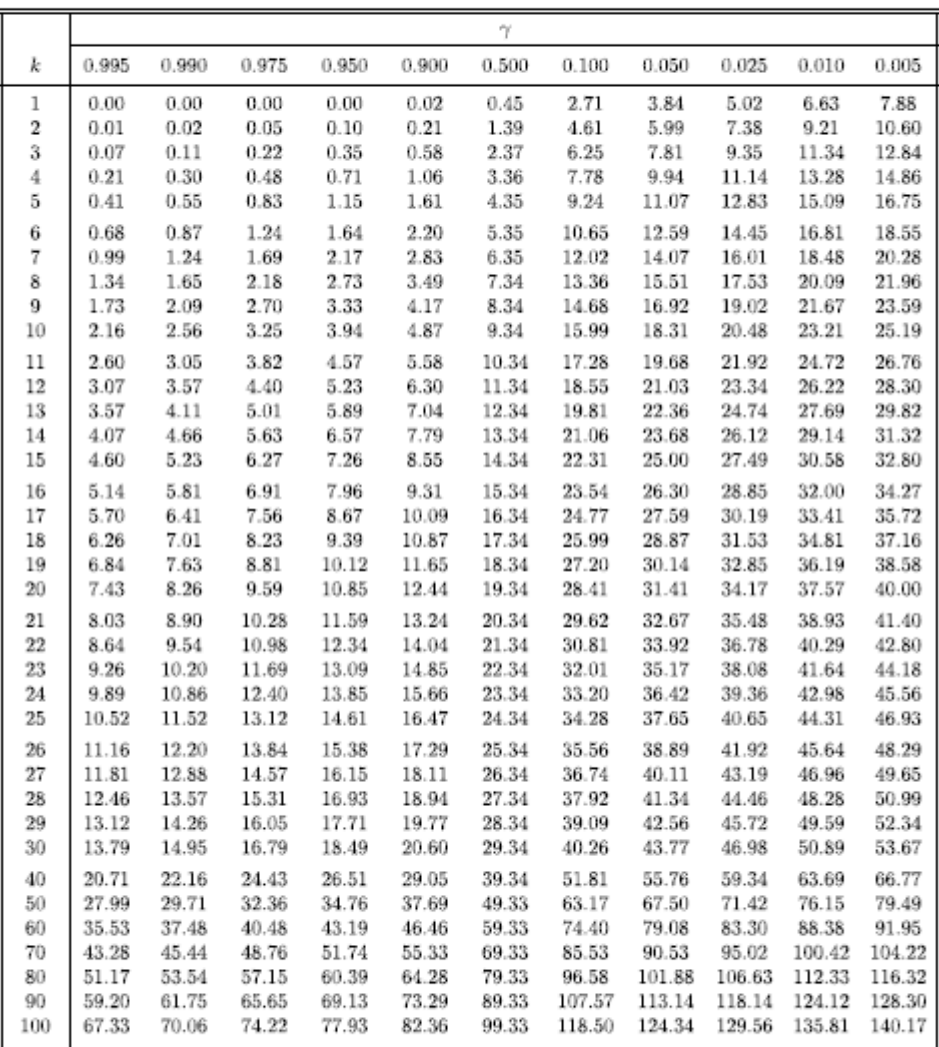

#### LOI DU KHI-DEUX AVEC $k$ DEGRÉS DE LIBERTÉ QUANTILES D'ORDRE $1-\gamma$

Si $k$ est entre 30 et 100 mais n'est pas un multiple de 10, on utilise la table ci-haut et on fait une interpolation linéaire. Si  $k > 100$  on peut, grâce au théorème limite central, approximer la loi  $\chi^2(k)$  par la loi  $N(k, 2k)$ .